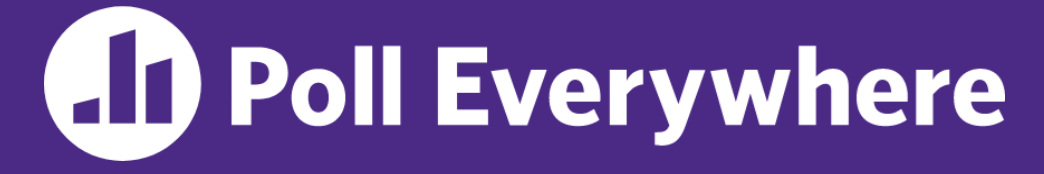

**pollev.com/cse333**

#### **How is course setup going for you?**

Vote for *each* of CSE Linux environment, text editor, and Gitlab/git.

- **A. Done! Went (relatively) smoothly.**
- **B. Done! Was tough to set up.**
- **C. Still working on it.**
- **D. Haven't tried to set it up yet.**

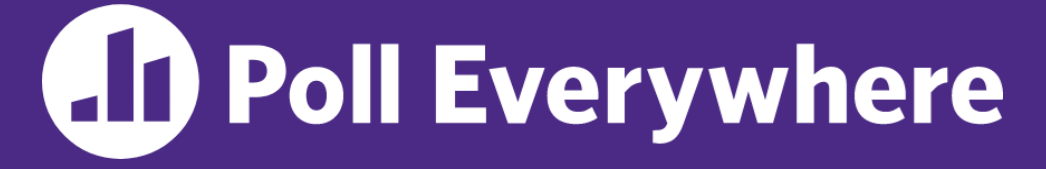

**pollev.com/cse333**

## **About how long did Exercise 1 take you?**

- **A. [0, 2) hours**
- **B. [2, 4) hours**
- **C. [4, 6) hours**
- **D. [6, 8) hours**
- **E. 8+ Hours**
- **F. I didn't submit / I prefer not to say**

#### **C Data, Parameters** CSE 333 Summer 2023

**Instructor:** Timmy Yang

#### **Teaching Assistants:**

Jennifer Xu Leanna Nguyen Pedro Amarante Sara Deutscher Tanmay Shah

## **Relevant Course Information**

- ❖ Pre-quarter survey due tonight, 11:59 pm (Canvas)
- ❖ Exercise 1 due earlier today, 1:00pm
	- Submission via Gradescope (contact us if you don't have access)
	- Make sure that you are testing on the CSE Linux environment
	- Sample solution will be posted tomorrow afternoon
- ❖ Homework 0 due Monday night, 11:59 pm
	- Logistics and infrastructure for projects
		- cpplint and valgrind are useful for exercises, too
	- Should have set up an SSH key and cloned GitLab repo by now
		- Do this ASAP so we have time to fix things if necessary
	- We will submit to Gradescope from your repo for you

## **C Compilation Workflow**

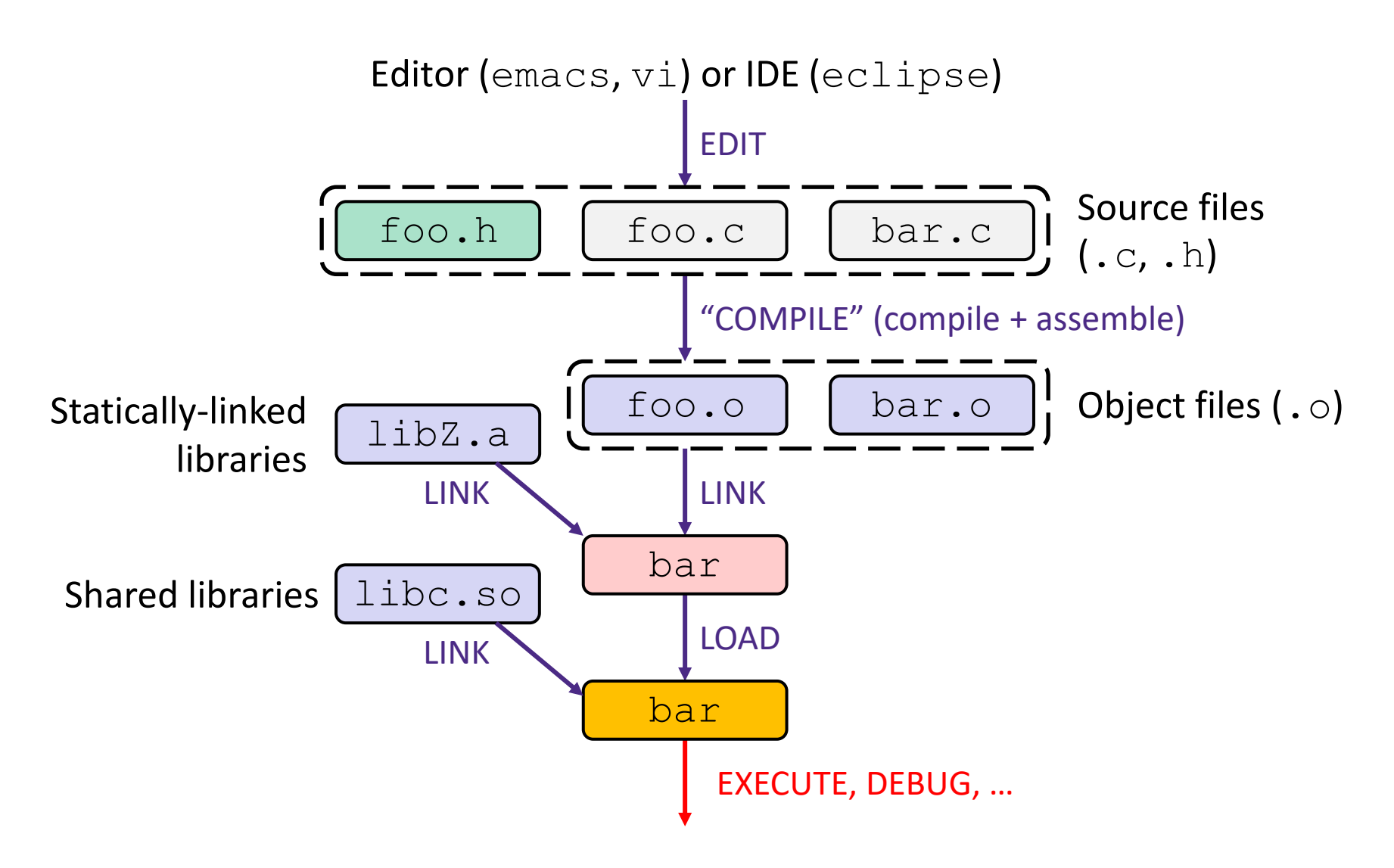

## **Multi-file C Programs**

**Note:** This example has poor style for code split. More on multiple files in Lecture 5.

C source file 1 (sumstore.c)

```
void SumStore(int x, int y, int* dest) {
 *dest = x + y;
}
```
C source file 2 (sumnum.c)

```
#include <stdio.h>
#include <stdlib.h>
void SumStore(int x, int y, int* dest);
int main(int argc, char** argv) {
  int z, x = 351, y = 333;
   SumStore(x, y, &z);
  printf("%d + %d = %d\n", x, y, z);
   return EXIT_SUCCESS;
}
```
Compile together:

\$ gcc -o sumnum sumnum.c sumstore.c

## **Compiling Multi-file Programs**

- ❖ The **linker** combines multiple object files plus staticallylinked libraries to produce an executable
	- Includes many standard libraries (*e.g.*, libc, crt1)
		- A *library* is just a pre-assembled collection of . o files

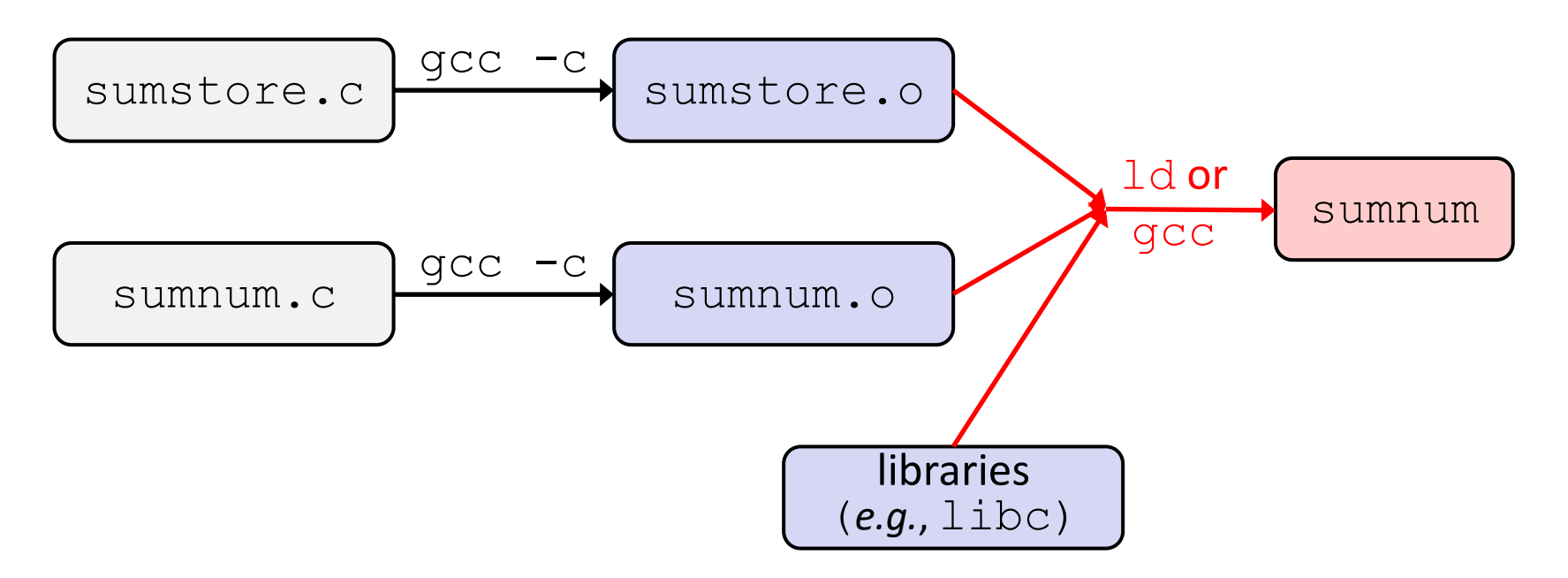

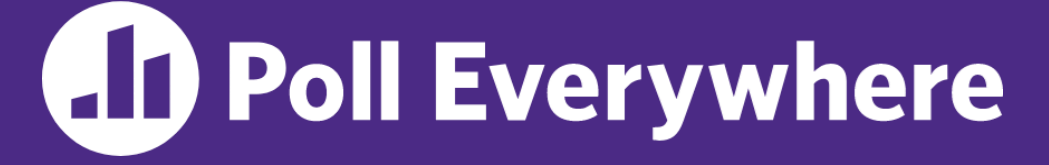

**pollev.com/cse333**

#### **Which of the following statements is FALSE?**

- **A. With the standard main syntax, it is always safe to use argv[0]**
- **B. Your program's returned status code is unimportant**
- **C. Using function declarations is beneficial to both single- and multi-file C programs**
- **D. Defined error constants need to be looked up in function documentation, man pages, or header files like errno.h**
- **E. We're lost…**

## **Lecture Outline**

- ❖ **C Data Considerations**
	- **Memory, Integers**
	- **EXPARTANGE Arrays and Pointers Review**
- ❖ C Parameters
	- Arrays and Pointers as Parameters

## **Memory Management**

- ❖ *Local* variables on the Stack
	- **Automatically-allocated and deallocated** via calling conventions (push, pop, mov)
- ❖ *Global* and *static* variables in Data
	- **Statically-allocated when the process** starts and deallocated when it exits
- ❖ malloc-ed data on the Heap
	- **Dynamically-allocated by process**
	- Must call  $free()$  to free, otherwise a memory leak

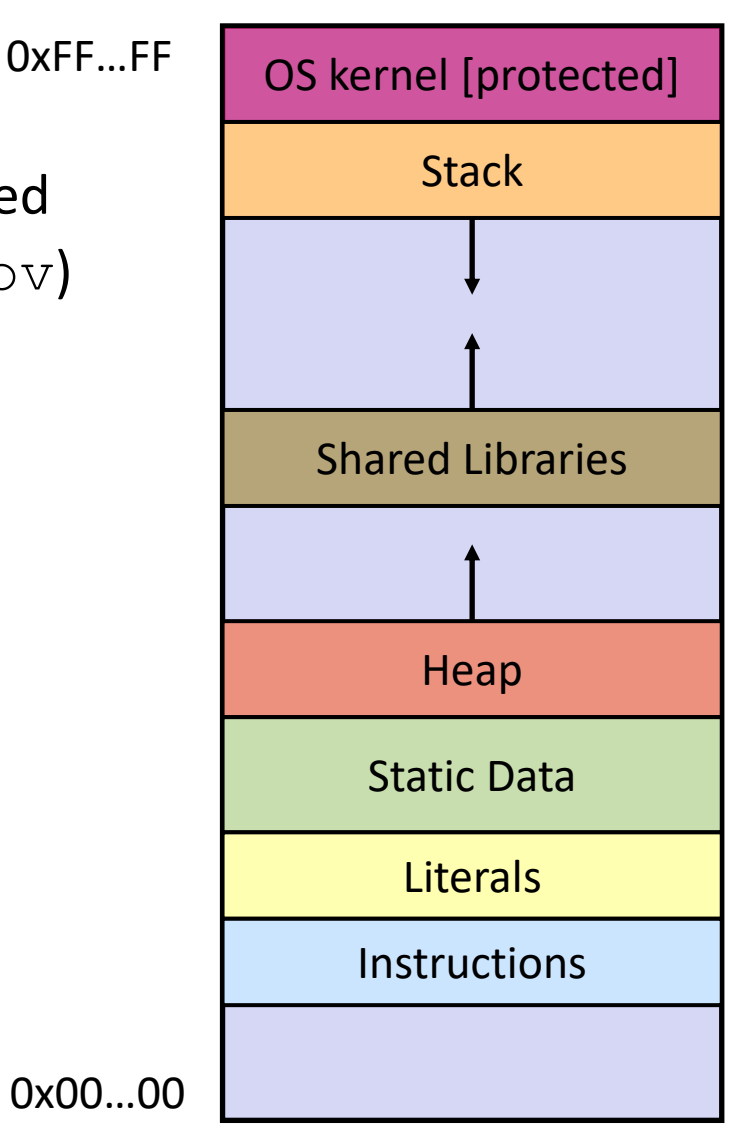

## **Endianness**

- ❖ Memory is byte-addressed, so endianness determines what ordering that multi-byte data gets read and stored *in memory*
	- **Big-endian: Least significant byte has** *highest* **address**
	- **Little-endian: Least significant byte has** *lowest* **address**
- ❖ **Example:** 4-byte data 0xa1b2c3d4 at address 0x100

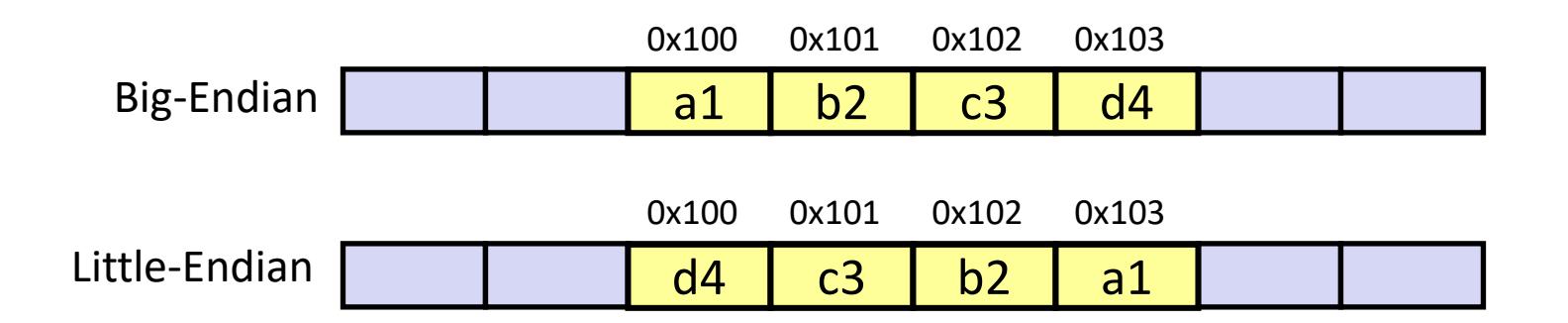

## **C Primitive Types and Memory**

- ❖ Integer types
	- char, int
- ❖ Floating point
	- float, double
- ❖ Modifiers
	- short [int]
	- long [int, double]
	- signed [char, int]
	- unsigned [char, int]

Do not memorize, these aren't strict sizes!

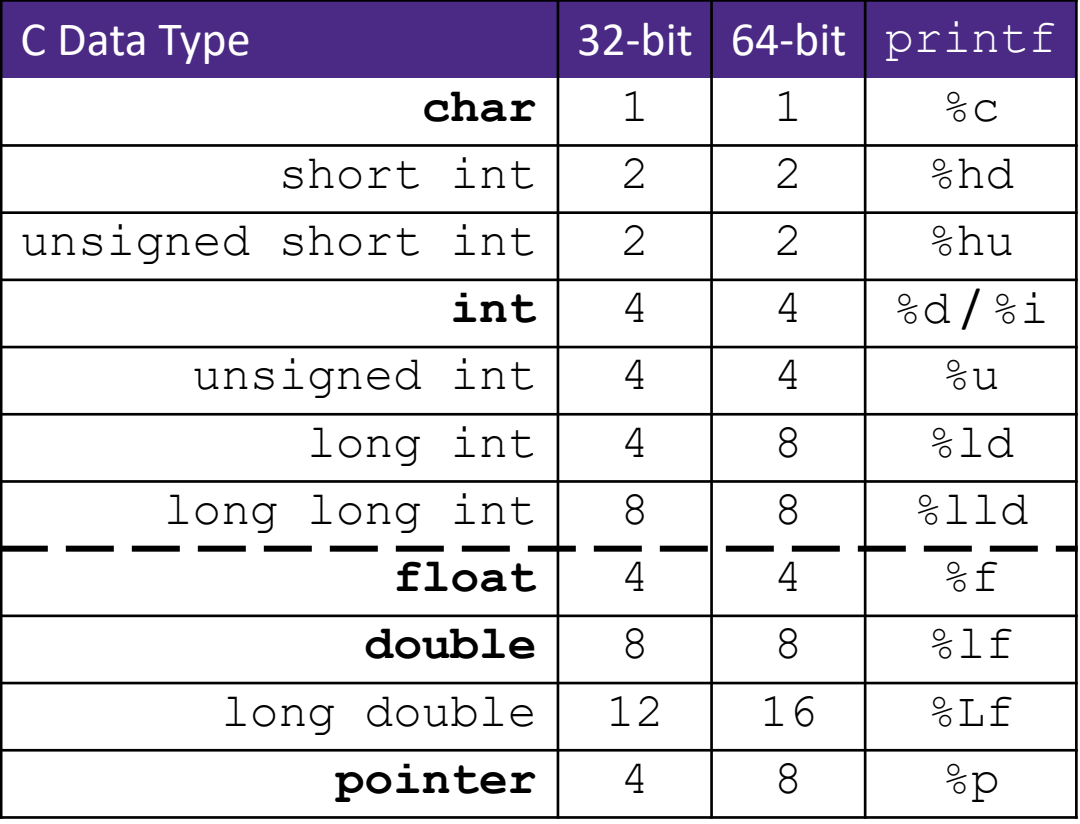

# **C99 Extended Integer Types**

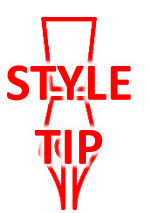

 $\triangleleft$  Solves the conundrum of "how big is an  $long$  int?"

```
#include <stdint.h>
void Foo(void) {
  int8 t a; // exactly 8 bits, signed
  int16 t b; // exactly 16 bits, signed
 int32 t c; // exactly 32 bits, signed
 int64 t d; // exactly 64 bits, signed
 uint8 t w; // exactly 8 bits, unsigned
 ...
}
```
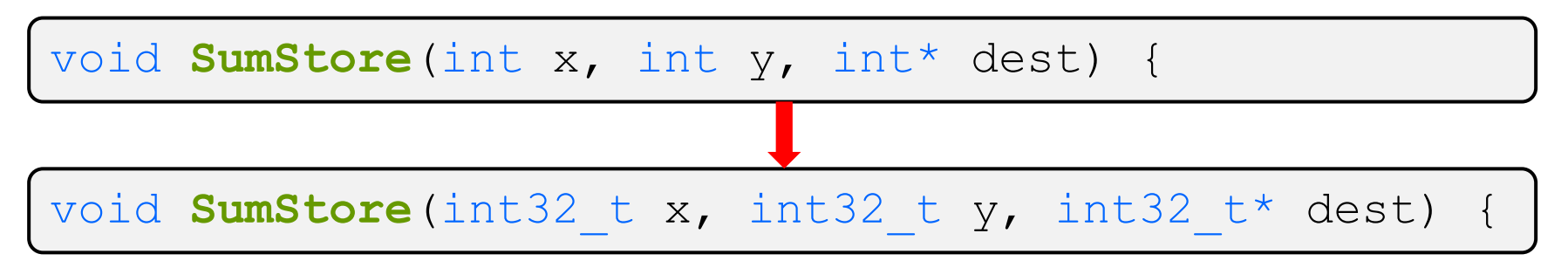

## **Pointers**

- ❖ Variables that store addresses
	- It points to somewhere in the process' virtual address space
	- $\blacksquare$  & foo produces the virtual address of  $f$ oo
- $\triangleleft$  Generic definition:  $\left[$  type\* name;  $\right]$  or  $\left[$  type \*name;
	- Recommended: do not define multiple pointers on same line:

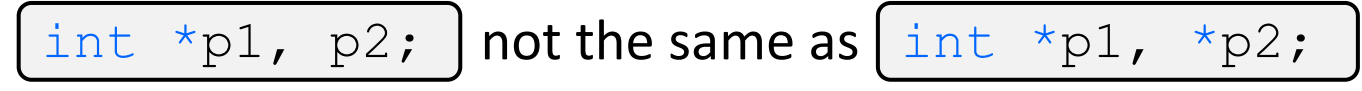

Instead, use: int \*p1; int \*p2;

- ❖ *Dereference* a pointer using the unary \* operator
	- $\blacksquare$  Access the memory referred to by a pointer

## **Pointer Arithmetic**

- ❖ Pointers are *typed*
	- Tells the compiler the size of the data you are pointing to
	- Exception:  $\text{void}^*$  is a generic pointer (*i.e.*, a placeholder)
- $\triangleq$  Pointer arithmetic is scaled by  $\text{size}(\star_{\text{p}})$ 
	- Works nicely for arrays
	- Does not work on  $\text{void}^*$ , since  $\text{void}$  doesn't have a size!
		- Not allowed, though confusingly GCC allows it as an extension  $(*)$
- ❖ Valid pointer arithmetic:
	- Add/subtract an integer to/from a pointer
	- Subtract two pointers (within stack frame or malloc block)
	- Compare pointers  $(<, <=, ==, !=, >, >=)$ , including NULL
	- ... but plenty of valid-but-inadvisable operations, too

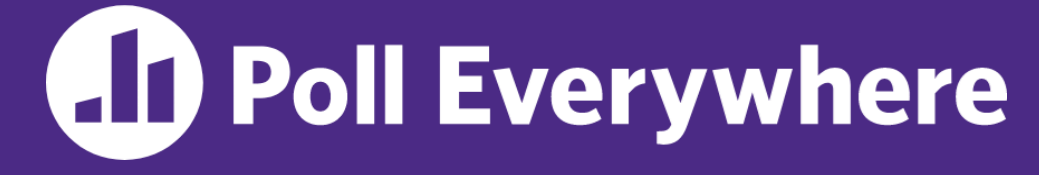

**pollev.com/cse333**

#### **At this point in the code, what values are stored in**

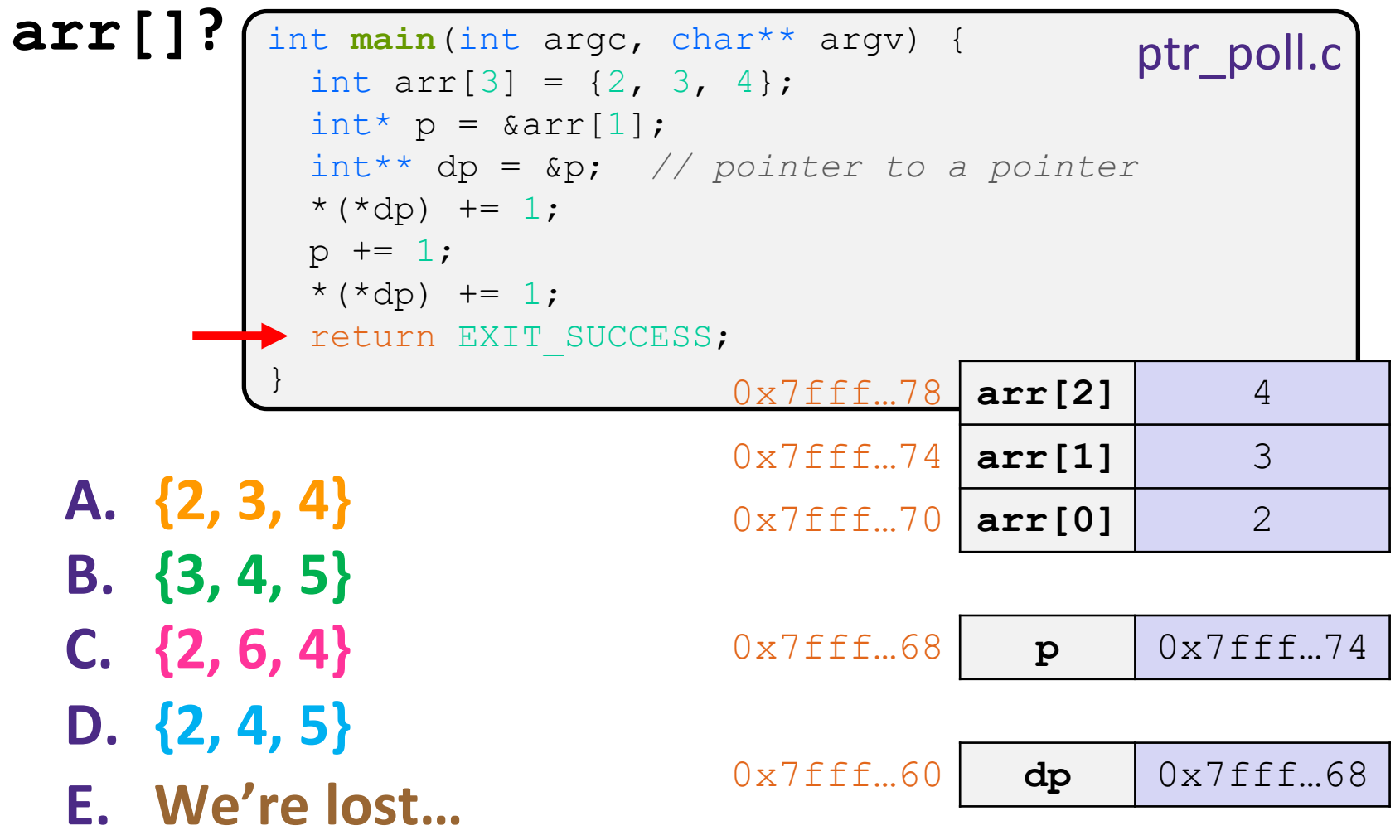

## **Arrays**

- ◆ Definition: | type name [size] | allocates size\*sizeof(type) bytes of *contiguous* memory
	- By default, array values are "mystery" data (*i.e.*, uninitialized)
	- Normal usage is a compile-time constant for  $size$ (*e.g.*, int scores[175];)
- ❖ Size of an array
	- Not stored anywhere array does not know its own size!
		- $size of (array)$  only works in the variable scope of array definition
	- Recent versions of C (but *not* C++) allow for variable-length arrays
		- Uncommon and can be considered bad practice [*we won't use*]

```
int n = 175;
int scores[n]; // OK in C99
```
## **Using Arrays**

- ◆ Initialization: type name [size] = {val0,...,valN};
	- { } initialization can *only* be used at time of definition
	- **If no size supplied, infers from length of array initializer**
- ❖ Array name used as identifier for "collection of data"
	- Array name produces the address of the start of the array
		- Cannot be assigned to / changed
	- name [ $index$ ] specifies an element of the array and can be used as an assignment target or as a value in an expression

```
int primes[6] = \{2, 3, 5, 6, 11, 13\};
primes[3] = 7;primes[100] = 0; // memory smash!
```
## **Pointers and Arrays**

- ❖ A pointer can point to an array element
	- You can use array indexing notation on pointers
		- $ptr[i]$  is \* ( $ptr+i$ ) with pointer arithmetic reference the data i elements forward from  $ptr$
	- An array name's value is the beginning address of the array
		- *Like* a pointer to the first element of array, but can't change

```
int a[] = \{10, 20, 30, 40, 50\};
int* p1 = &a[3]; // refers to a's 4th element
int* p2 = &a[0]; // refers to a's 1st element
int* p3 = a; // refers to a's 1st element
*p1 = 100;*p2 = 200;p1[1] = 300;
p2[1] = 400;p3[2] = 500; // final: 200, 400, 500, 100, 300
```
## **Lecture Outline**

- ❖ C Data Considerations
	- Memory, Integers
	- Arrays and Pointers Review
- ❖ **C Parameters**
	- **Arrays and Pointers as Parameters**

#### **Parameters: reference vs. value**

- ❖ There are two fundamental parameter-passing schemes in programming languages
- ❖ Call-by-value
	- Parameter is a local variable initialized with a copy of the calling argument when the function is called; manipulating the parameter only changes the copy, *not* the calling argument
	- **C**, **Java**, C++ (most things)
- ❖ Call-by-reference
	- Parameter is an alias for the supplied argument; manipulating the parameter manipulates the calling argument
	- C++ references (we'll see these later)

## **Faking Call-By-Reference in C**

- ❖ Can use pointers to *approximate* call-by-reference
	- Callee still receives a **copy** of the pointer (*i.e.*, call-by-value), but it can modify something in the caller's scope by dereferencing the pointer parameter

```
void Swap(int* a, int* b) {
int tmp = *a;
\stara = \starb;
\starb = tmp;
}
int main(int argc, char** argv) {
  int a = 42, b = -7;
Swap(&a, &b);
 ...
```
#### **Fixed Swap**

#### swap.c

```
void Swap(int* a, int* b) {
  int tmp = *a;
  *a = *b;*b = tmp;}
int main(int argc, char** argv) {
  int a = 42, b = -7;
   Swap(&a, &b);
   ...
```
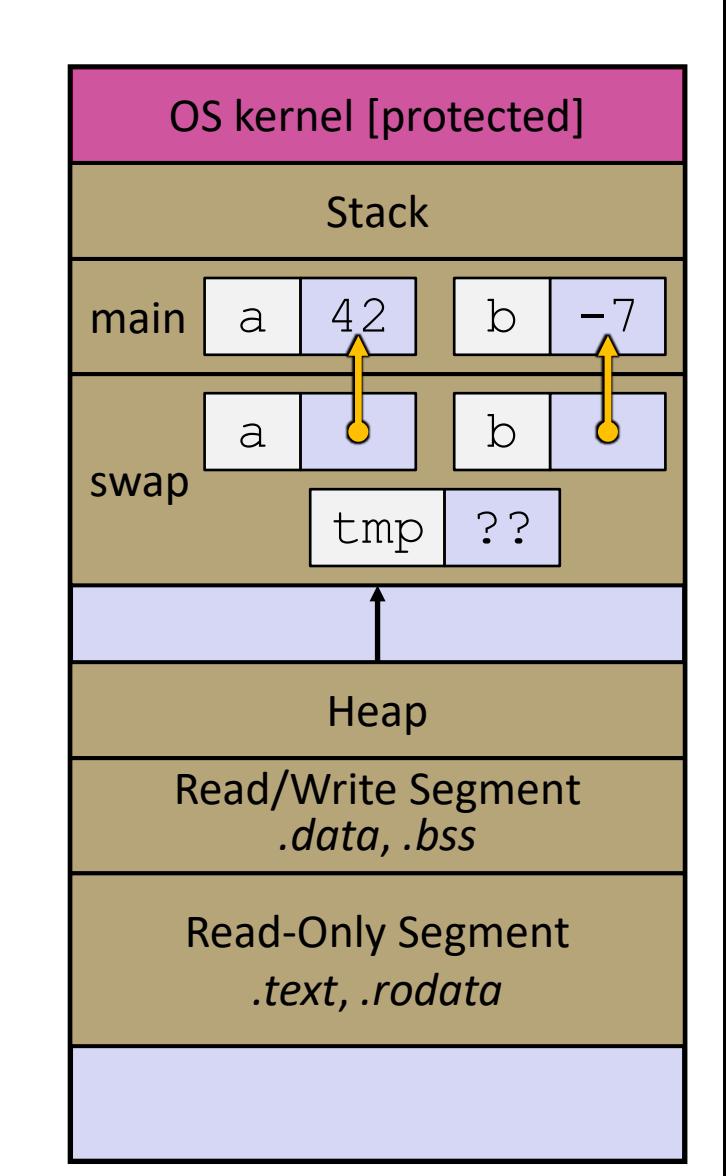

#### **Arrays as Parameters**

- ❖ It's tricky to use arrays as parameters
	- What happens when you use an array name as an argument?
	- $\blacksquare$  Arrays do not know their own size

```
// sums all elements of the array a
int SumAll(int a[]);
int main(int argc, char** argv) {
  int numbers[] = \{9, 8, 1, 9, 5\};
   int sum = SumAll(numbers);
   return EXIT_SUCCESS;
}
int SumAll(int a[]) {
  int i, sum = \overline{0};
   for (i = 0; i < ...???
}
```
### **Solution 1: Declare Array Size**

```
// sums all elements of the array a
int SumAll(int a[5]); // prototype
int main(int argc, char** argv) {
  int numbers [] = \{9, 8, 1, 9, 5\};
   int sum = SumAll(numbers);
  printf("sum is: %d\n", sum);
   return EXIT_SUCCESS;
}
int SumAll(int a[5]) {
  int i, sum = 0;
  for (i = 0; i < 5; i++) {
    sum += a[i]; }
   return sum;
}
```
❖ Problem: loss of generality/flexibility

#### **Solution 2: Pass Size as Parameter**

```
// sums all elements of the array a
int SumAll(int a[], int size);
int main(int argc, char** argv) {
  int numbers [] = \{9, 8, 1, 9, 5\};
   int sum = SumAll(numbers, 5);
   printf("sum is: %d\n", sum);
   return EXIT_SUCCESS;
}
int SumAll(int a[], int size) {
  int i, sum = 0;
   for (i = 0; i < size; i++) {
    sum += a[i]; }
   return sum;
}
```
❖ Standard idiom in C programs!

arraysum.c

## **Arrays: Call-by-what?**

- ❖ Technical answer: a T[] array parameter is "promoted" to a pointer of type T\*, and the *pointer* is passed by value
	- So it acts like a *call-by-reference <u>array</u>* caller's array can be changed if callee modifies the array parameter elements
	- But it's really a *call-by-value pointer* the callee's pointer parameter can be changed without affecting the caller's array
		- This is because  $T[i]$  is really  $*(T+i)$ . We aren't changing  $T!$

```
void CopyArray(int src[], int dst[], int size) {
   int i;
  dst = src; // doesn't copy the array, copies the address
 for (i = 0; i < size; i++) {
    dst[i] = src[i]; // copies source array to itself
 }
}
```
## **Array Parameters**

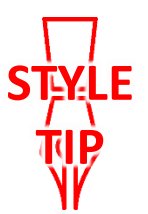

- ❖ Array parameters are *actually* passed as pointers to the first array element
	- The [ ] syntax for parameter types is just for convenience
		- Use whichever best helps the reader

```
This code:
```

```
void F(int a[]);
int main( ... ) {
  int a[5];
 ...
   F(a);
   return EXIT_SUCCESS;
}
void \mathbf{F}(int a[])
```
Equivalent to:

```
void F(int* a);
int main( ... ) {
  int a[5];
 ...
   F(&a[0]);
   return EXIT_SUCCESS;
}
void \mathbf{F}(int* a) {
```
## **Returning an Array**

- ❖ Local variables, including arrays, are allocated on the **Stack** 
	- They "disappear" when a function returns!
	- Can't safely return local arrays from functions
		- Can't return an array as a return value why not?

```
int* CopyArray(int src[], int size) {
  int i, dst[size]; // OK in C99
 for (i = 0; i < size; i++) {
   dst[i] = src[i]; }
  return dst; // no compiler error, but wrong!
}
```
buggy\_copyarray.c

## **Solution: Output Parameter**

- ❖ Create the "returned" array in the caller
	- **Pass it as an output parameter to** CopyArray ()
		- A pointer parameter that allows the called function to store values that the caller can use
	- Works because arrays are "passed" as pointers

```
void CopyArray(int src[], int dst[], int size) {
   int i;
  for (i = 0; i < size; i++) {
    dst[i] = src[i]; }
}
```
#### copyarray.c

#### **Array Memory Diagram**

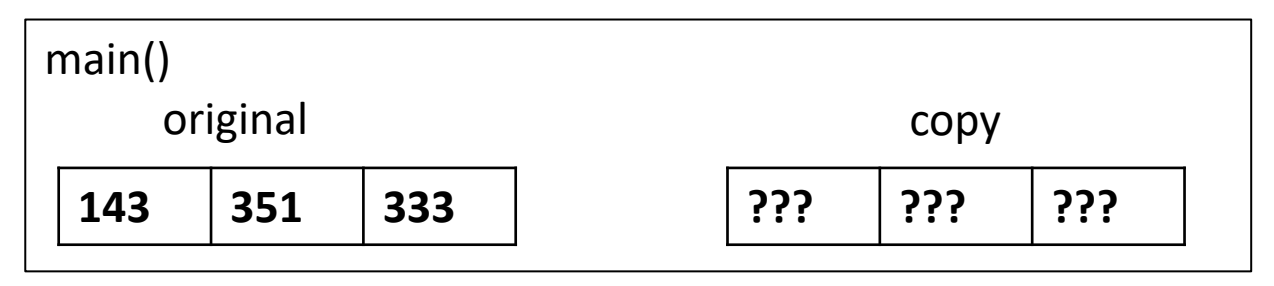

```
int main(){
  int original[] = \{143, 351, 333\};
   int copy[3];
   CopyArray(original, copy, 3); 
}
void CopyArray(int src[], int dst[], int size) {
  for (int i = 0; i < size; i++) {
    dst[i] = src[i]; }
}
```
#### **Array Memory Diagram**

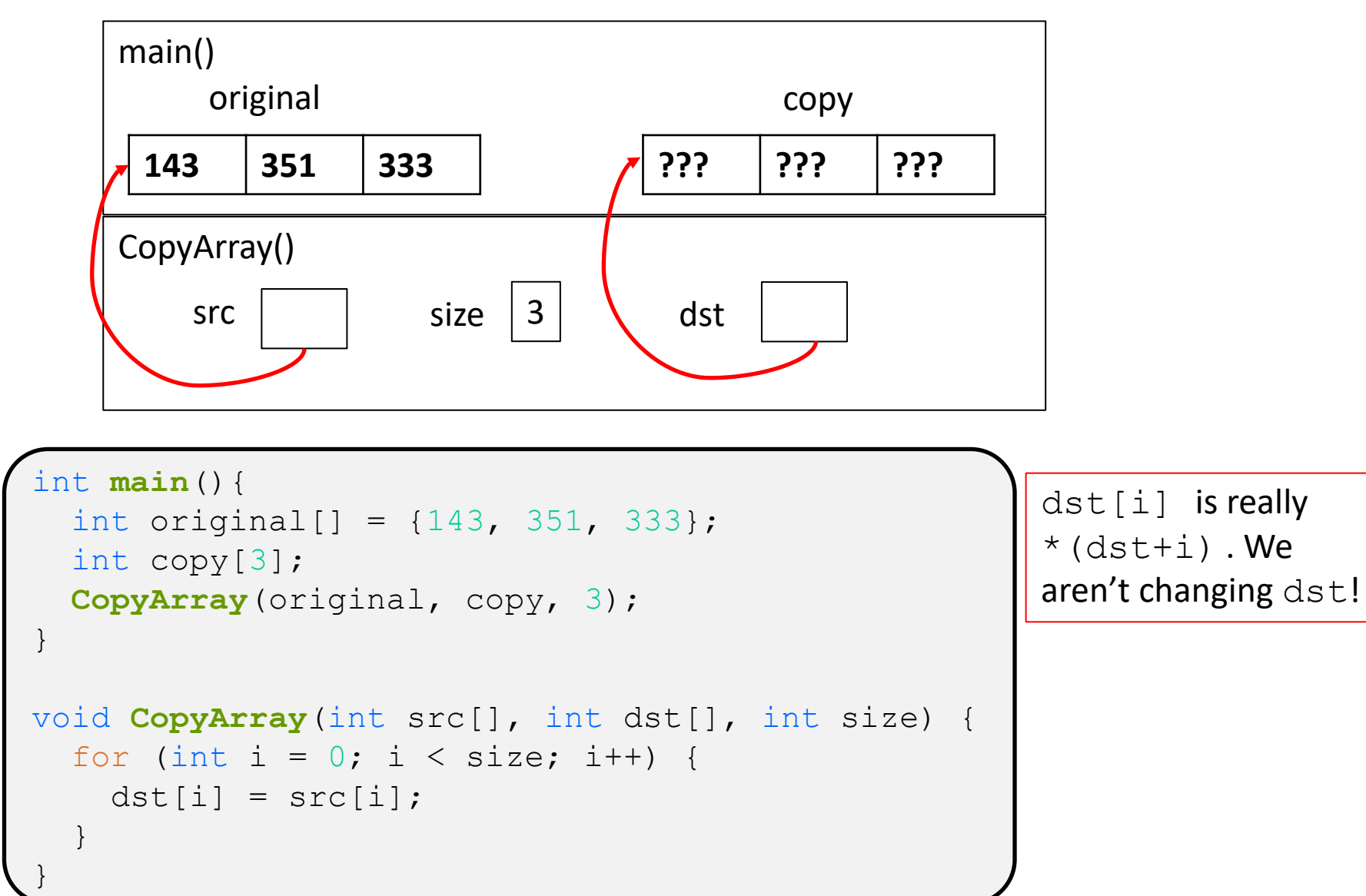

#### **Array Memory Diagram**

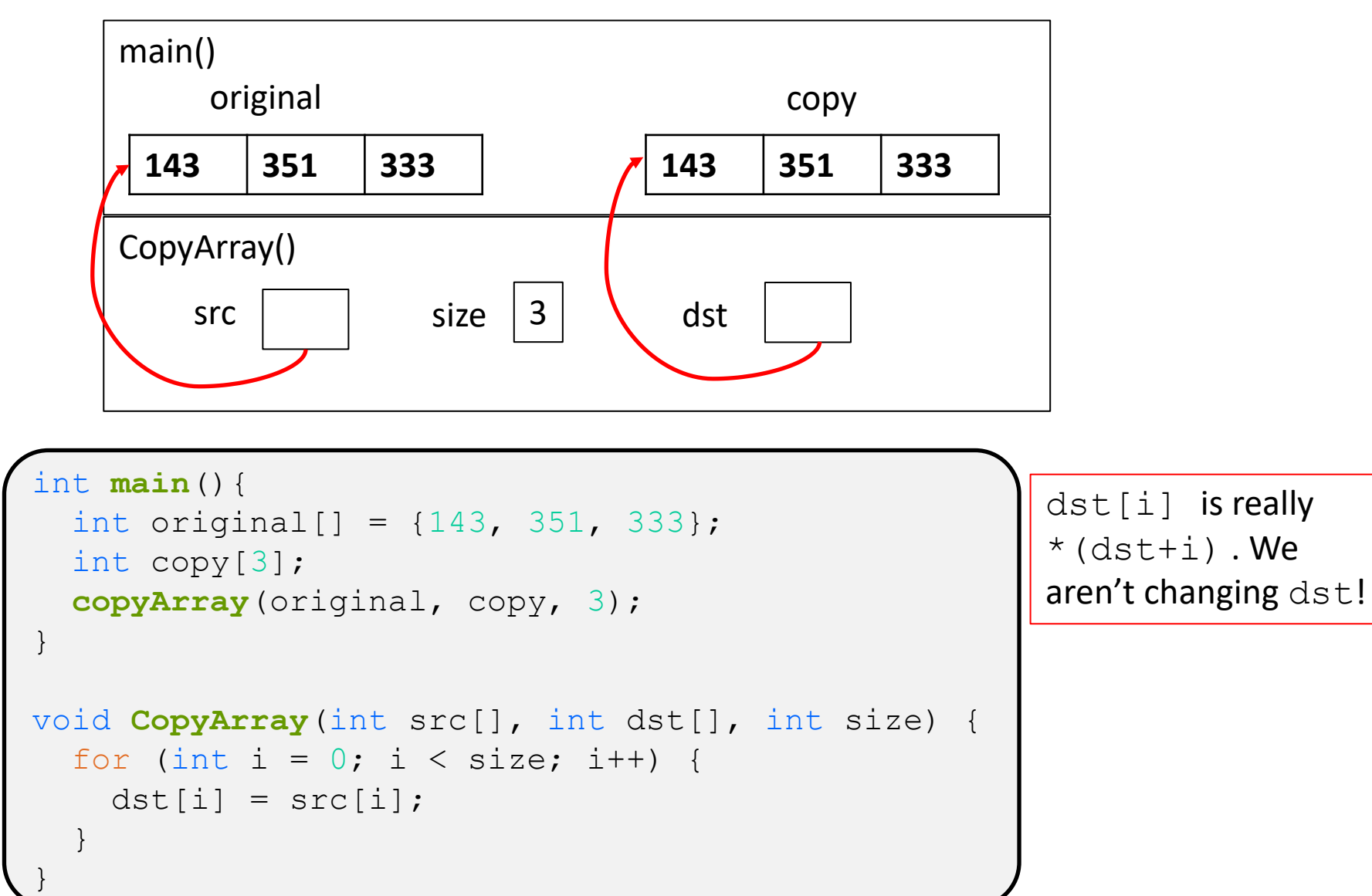

#### **Output Parameters**

- ❖ Output parameters are common in library functions
	- long int **strtol**(char\* str, char\*\* endptr, int base);
	- int **sscanf**(char\* str, char\* format, ...);

```
int num, i;
char* p end, str1 = "333 rocks";
char str2[10];
// converts "333 rocks" into long – p_end is conversion end
num = (int) strtol(str1, &p end, 10);
// reads string into arguments based on format string
num = sscanf("3 blind mice", "%d %s", &i, str2);
```
#### outparam.c

## **Extra Exercises**

- ❖ Some lectures contain "Extra Exercise" slides
	- Extra practice for you to do on your own without the pressure of being graded
	- You may use libraries and helper functions as needed
		- Early ones may require reviewing 351 material or looking at documentation for things we haven't discussed in 333 yet
	- **E** Always good to provide test cases in  $main()$
- ❖ Solutions for these exercises will be posted on the course website
	- You will get the most benefit from implementing your own solution before looking at the provided one

## **Extra Exercise #1**

- ❖ Write a function that:
	- Accepts an array of 32-bit unsigned integers and a length
	- Reverses the elements of the array in place
	- **Returns nothing (** $\text{void}$ )

#### **Extra Exercise #2**

❖ Use a box-and-arrow diagram for the following program and explain what it prints out:

```
#include <stdio.h>
int foo(int* bar, int** baz) {
  *bar = 5:*(bar+1) = 6;*baz = bar + 2;
  return *((*baz)+1);
}
int main(int argc, char** argv) {
  int arr[4] = \{1, 2, 3, 4\};
   int* ptr;
  arr[0] = foo(\& arr[0], \& ptr); printf("%d %d %d %d %d\n", 
         arr[0], arr[1], arr[2], arr[3], *ptr);
   return 0;
}
```
#### **Extra Exercise #3**

- ❖ Write a program that determines and prints out whether the computer it is running on is little-endian or bigendian.
	- Hint: show bytes.c from 351 Lecture 3